**P.1**

株式会社モリタ **オンライン資格確認 取扱い説明概要 【顔認証付きカードリーダー:アトラス】**

# **オンライン資格確認等システム 【クイックガイド】** 第0.1版

## **株式会社モリタ**

**オンライン資格確認システム**

### **① 電源ON/OFF**

**顔認証付カードリーダー動画**

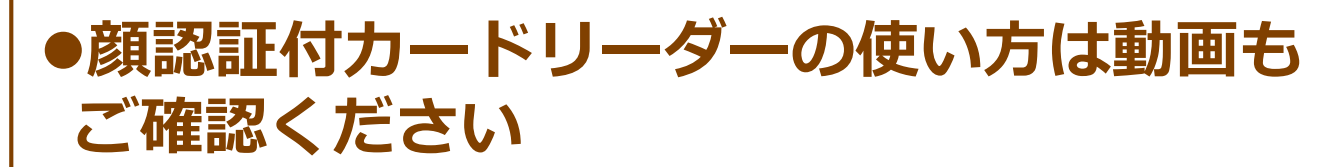

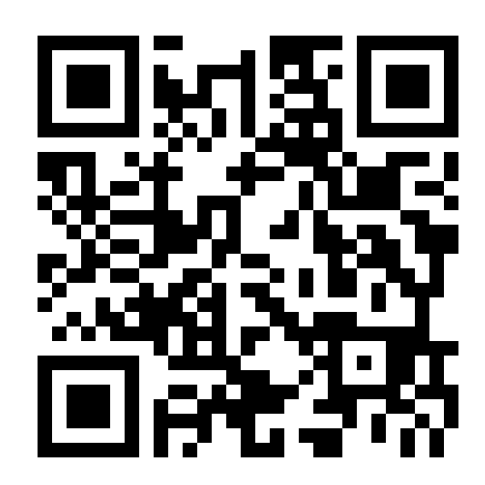

**顔認証付きカードリーダーお問い合わせ**

アトラス情報サービス EXC-9000 専用コールセンター

電 話 :06-6946-2488 受付時間:9:00~20:00 (土・日・祝日・年末年始を除く)

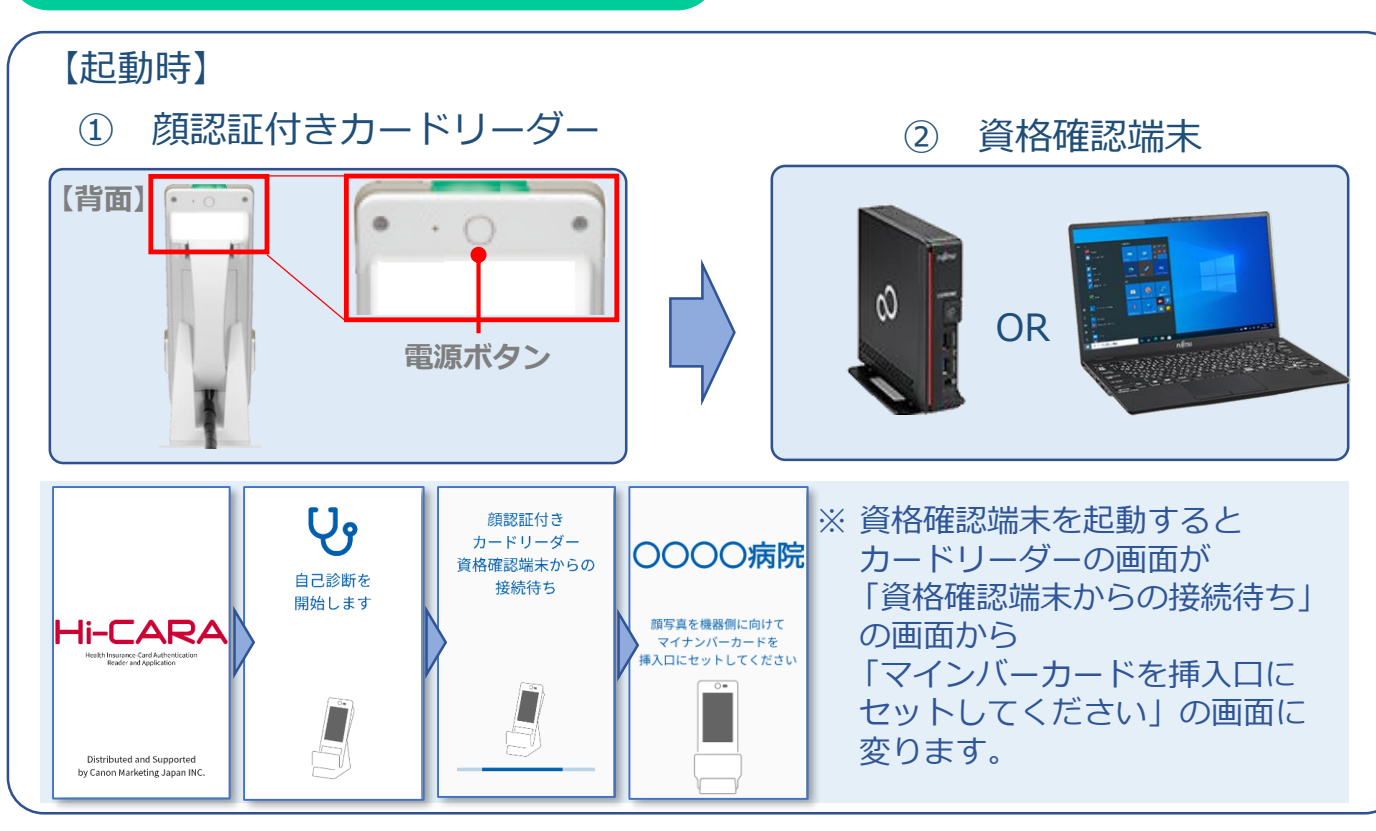

終了時は資格確認端末をシャットダウン後、顔認証付きカードリーダーの電源 ボタンを押し電源を切断します。

**③ 顔認証付きカードリーダー操作** 顔認証付きカードリーダーの画面は以下のように 遷移します。 ※代表的な例を示しています。 操作の詳細は『顔認証付きカードリーダー利用者操作 マニュアル』等をご確認ください。

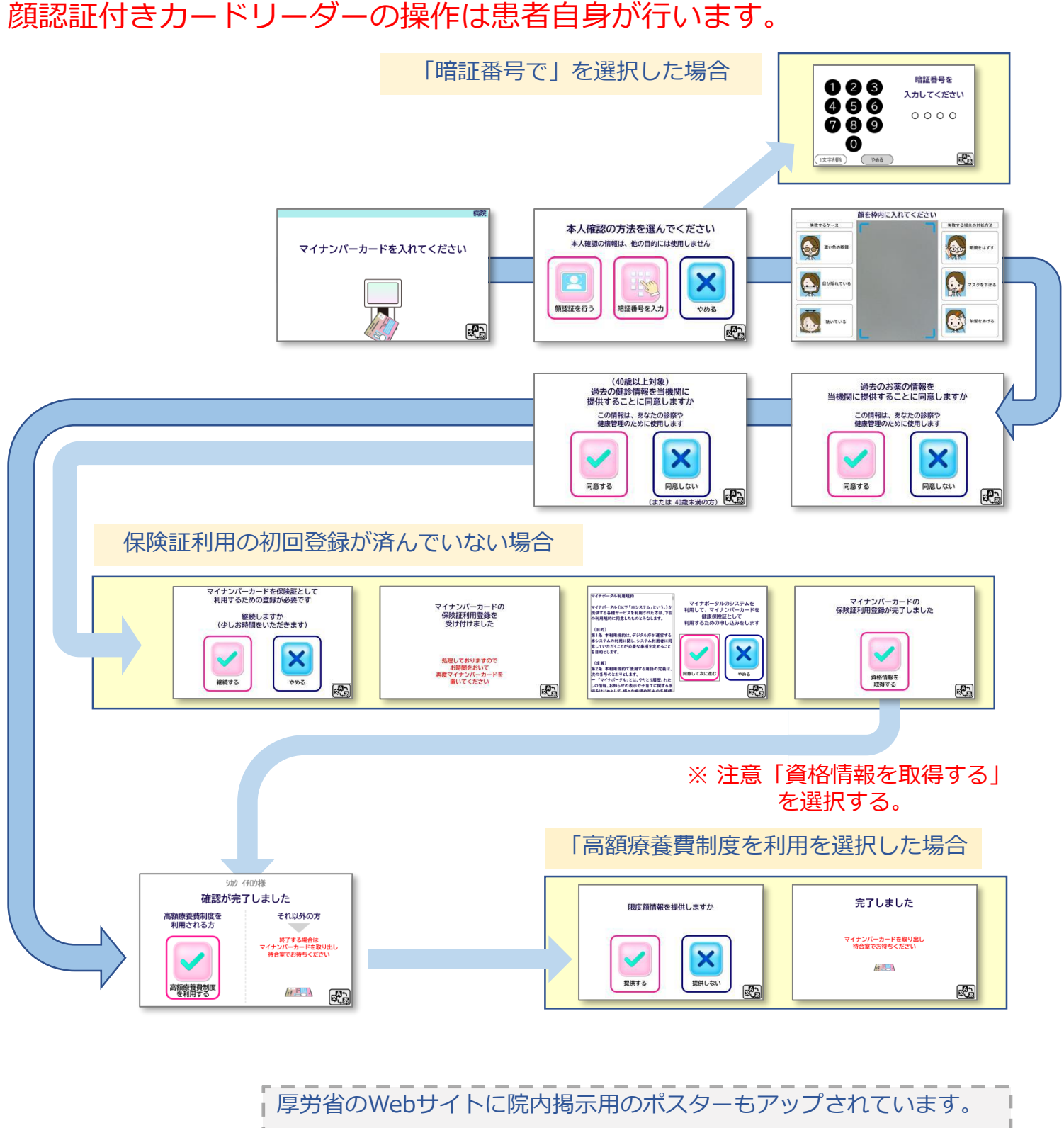

「オンライン資格確認に関する周知素材について」 https://www.mhlw.go.jp/stf/index\_16745.html

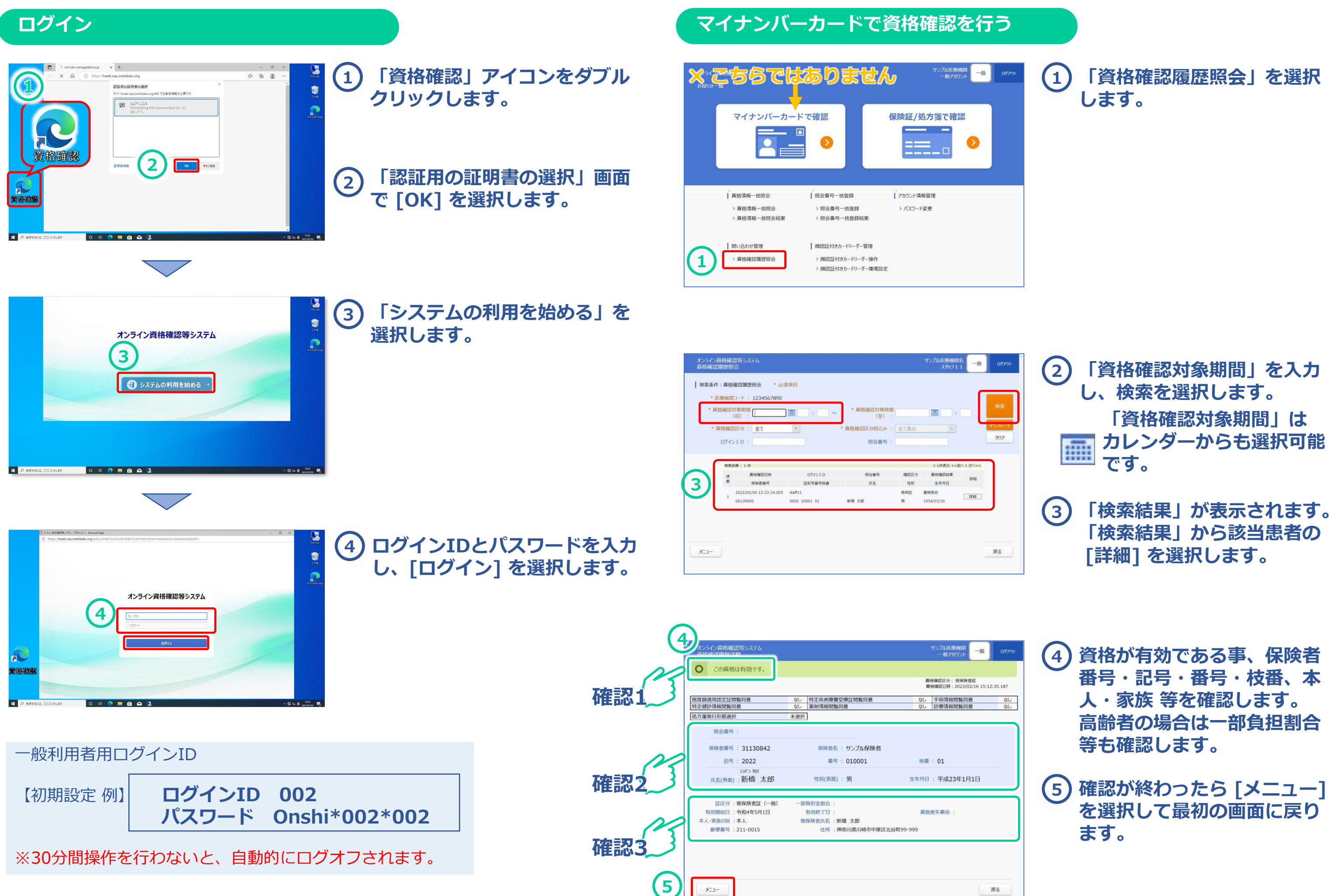

**P.3**

 $\begin{array}{|c|c|c|c|c|}\hline \text{ } & \text{if} \text{ } & \text{if} \text{ } \\ \hline \text{ } & \text{if} \text{ } & \text{if} \text{ } \\ \hline \text{ } & \text{if} \text{ } & \text{if} \text{ } \end{array}$ 

(2012)<br>|-<br>| All the C. Substandance, Eng 1944) | 0, 005% | 0ml

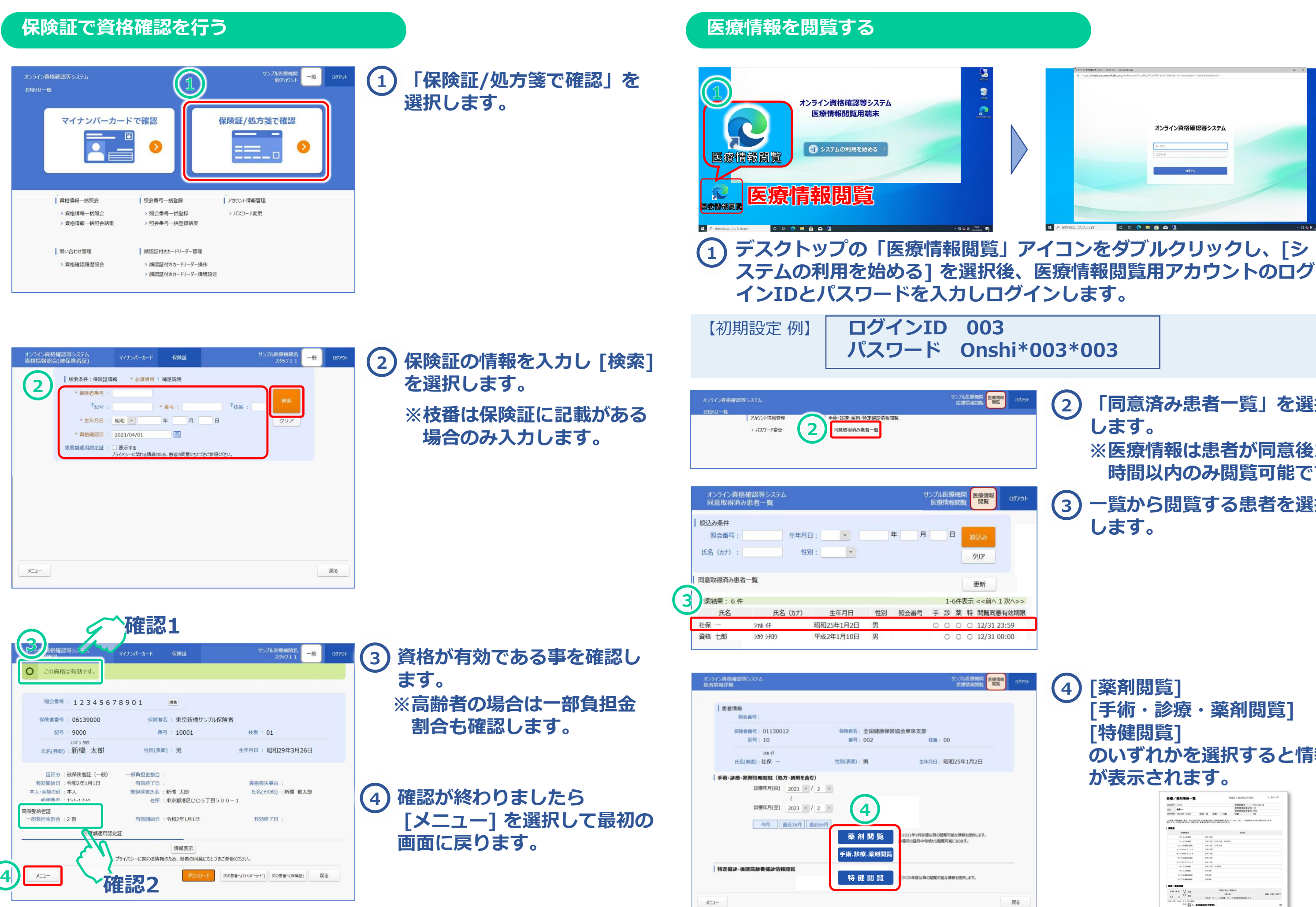

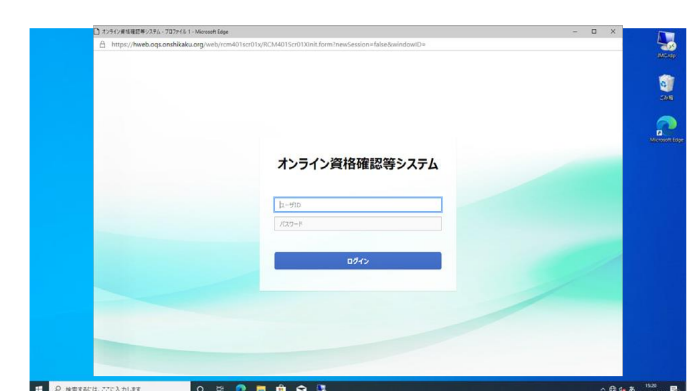

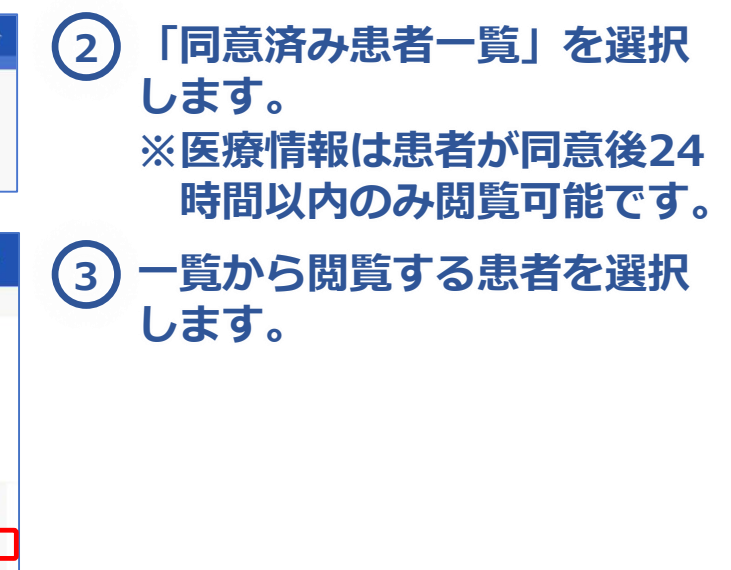

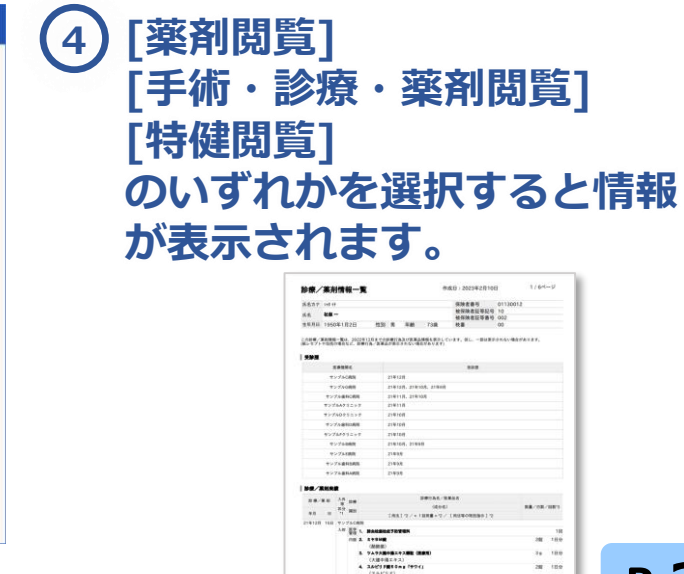

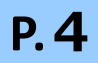

### **⑥ よくある質問**

電 話 :オンライン資格確認等コールセンター 0800-080-4583(通話無料) 営業時間:平日8:00~18:00、土曜8:00~16:00 (日曜、祝日及び年末年始 12 月 29 日~1 月 3 日は除く)

**顔認証付きカードリーダーに関するお問い合わせ先**:アトラス情報サービス (EXC-9000) 専用コールセンター

電 話 :06-6946-2488 営業時間:9:00~20:00 (土・日・祝日・年末年始を除く)

**資格確認端末お問い合わせ先**:NEC ビジネスPC修理受付センター

電 話 :0120-00-8283 (無料)※携帯・PHSはご利用になれません。※IP電話・ひかり電話は繋がらない場合があります。 携帯電話等からの場合:0570-064-211(通話料お客様負担) 営業時間:月~金曜日9:00~18:00(祝日、夏季休暇を除く

- 
- 

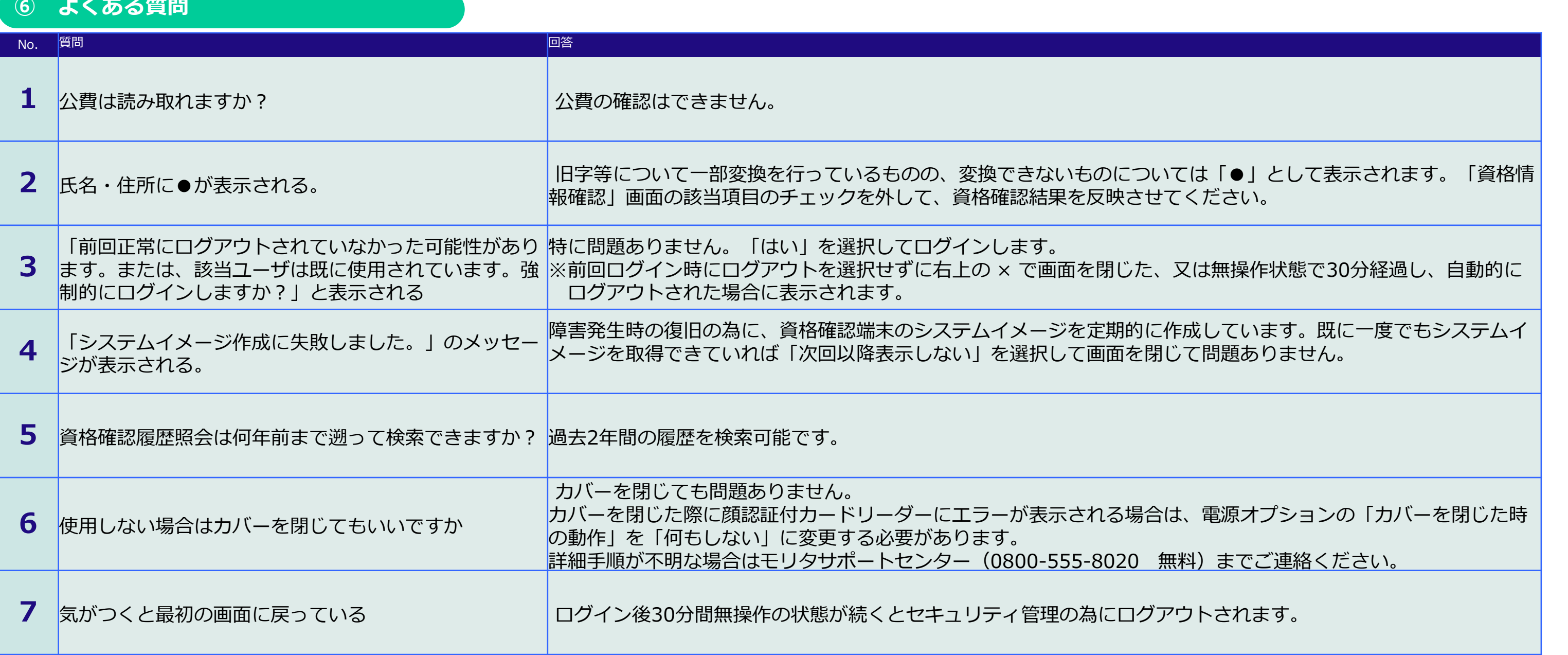

◆ 各種お問い合わせ先 ◆

**オンライン資格確認に関するお問い合わせ先**:オンライン資格確認・医療情報化支援基金関係(社会保険診療報酬支払基金)